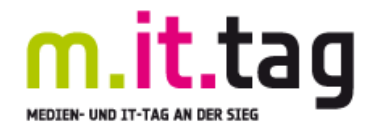

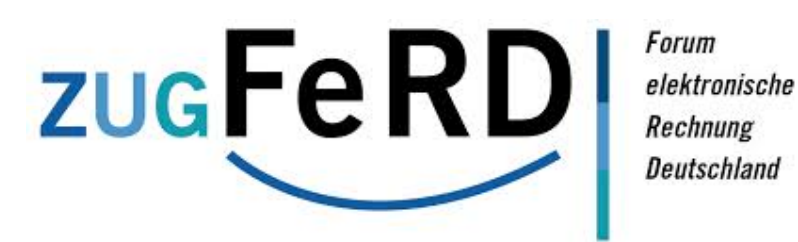

# **STANDARD FÜR ELEKTRONISCHE RECHNUNGEN**

Jan Soose

bmd GmbH

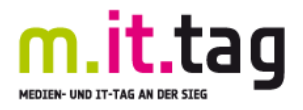

## **Agenda**

- Aktualität des Themas
- Was ist ZUGFeRD?
- Wie funktioniert ZUGFeRD beim Erstellen und Empfangen einer Rechnung?
- ZUGFeRD Beispiel Rechnung
- 3 Varianten: Basic, Comfort und Extended
- Nutzen für den Rechnungsversender und den Rechnungsversender
- Generelle Umsetzungsmöglichkeiten
- Fragen und Fazit

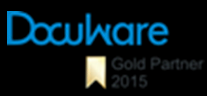

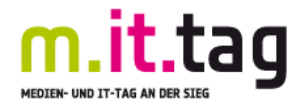

#### **ZUGFeRD – Aktualität**

#### Veröffentlichung der finalen Version des ZUGFeRD Datenmodells 1.0 am 25.6.2014

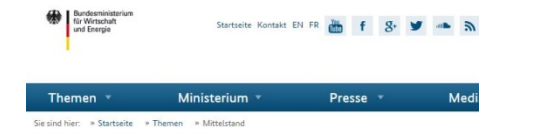

Elektronische Rechnung bald für Mittelstand nutzbar

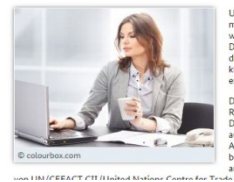

Um elektronische Rechnungen auch für mittelständische Unternehmen handhabhar zu machen mitterstandische Onternehmen nandnabbar zum<br>wurde vom Forum elektronische Rechnung<br>Deutschland (FeRD) ein neuer Standard, der den digitalen Rechnungsaustausch gerade auch für die<br>kleinen und mittleren Unternehmen erleichtert, erarheitet Das FeRD-Rechnungsformat (ZugFeRD) erlaubt es

Rechnungsdaten in strukturierter Weise in einer PDF<br>Rechnungsdaten in strukturierter Weise in einer PDF<br>Datei zu übermitteln und diese ohne weitere Schritte ustrulaten und zu verarheiten. Umsatzsteuerrechtliche auszutesen und zu verarbeiten. Omsatzsteuerrechttiche<br>Anforderungen an elektronische Rechnungen sind<br>beachtet. Die Basis für das FeRD-Rechnungsformat sind anerkannte internationale Standards auf der Grundlage

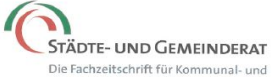

Landespolitik in Nordrhein-Westfalen

#### Aktenordner adieu

Dokumentenmanagement ist kein Thema, das Begeisterungsstürme hervorruft. Man denkt dabei an Papierstapel, Aktenordner, staubige Registraturen. Und genau dies ist der Punkt. Mithilfe eines intelligenten Dokumentenmanagements - und zwar eines elektronischen besteht erstmals die Chance, von den Papierstapeln und Aktenordnern in der Verwaltung wegzukommen. Was sich hier anbahnt, könnte die Arbeit in den Büros der Kommunen nach der Einführung des PCs ein zweites Mal revolutionieren. Statt Aktenberge über die Flure zu fahren, wird man sich mit dem sprichwörtlichen Knopfdruck jeden Vorgang auf den Bildschirm holen. Die Frage "wo ist die Akte" hätte sich elegant erledigt.

#### Zukunft gestalten. Gemeinsam

/eranstaltungen

Mobile Ansicht | Über DATEV | Presse | Karriere | Multimedia | Konta

#### 112 Milliarden Euro Einsparpotenzial durch digitale Rechnungen

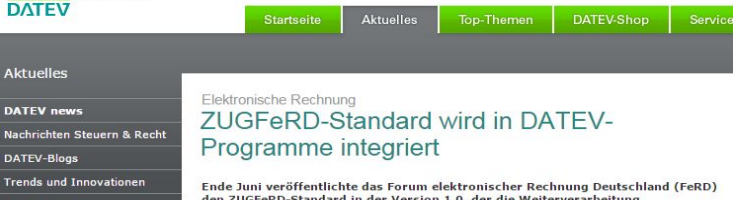

den ZUGFeRD-Standard in der Version 1.0, der die Weiterverarbeitung elektronischer Rechnungen vereinfacht. Dieser Standard wurde nun sukzessive in die DATEV-Programme integriert.

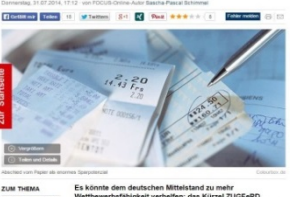

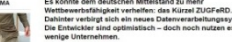

#### Digitalisierung soll vorangetrieben werden

jährlich 415 Mrd. € profitieren.

EU-Kommission, Deutschland und Frankreich wollen enormes wirtschaftliches Potenzial heben

reich und die EU-Kommission wollen die sowie Ausbildung erforderlich. Persönli-<br>Digitalisierung der europäischen Wirt- che Freiheiten und Daten müssten ge-Milliarden-Wachstum mobilisieren. Bun- sich entwickeln und dafür über<br>deskanzlerin Angela Merkel (CDU) sprach – Finanzmittel verfügen können. deskanzierin Angela Merkel (CDU) sprach Pinanzmittel verfügen können.<br>sich wie Frankreichs Präsident François – Nach den Worten Junckers ist die digitiolande und EU-Kommissionspräsident – laße Revolution in ihrer Wucht ve read-cander-juncter in perin rur emen bar mit der ersten industriellen Revolutionalen<br>echten digitalen Binnenmarkt in Europa tion. Wir verkaufen uns unter Wert dies-<br>aus. Auf die schleppenden Verhandlungen bezüglich." Nur mit Griechenland gingen Merkel, Hollande<br>und Juncker vor ihren Gesprächen gestern Abend nicht ein. Der deutsche Regierungsssprecher Steffen Seibert hatte aber avor erklärt, Griechenland könne am Rande der Runde Thema sein. Notwendig seien einheitliche Regeln.

um Vorteile des Binnenmarktes auch auszuschöpfen, sagte Merkel: "Wir können riel schaffen, wenn wir gemeinsam agie-

dpa/afp Berlin. Deutschland, Frank- Vorgaben zur Finanzierung, Besteuerung Gläubigern über die Bedingungen, zu denen der vom Bankrott bedrohte Staat aus stehende Kredite in Höhe von 7,2 Mrd.  $\varepsilon$  ausgezahlt bekommen soll. Am Freitag schaft vorrattreiben und so zusätzliches schützt werden. Start-up-Firmen sollten ausgezahlt bekommen sollt. Am<br>Milliarden-Wachstum mobilisieren Bun-<br>Milliarden-Wachstum mobilisieren Bun- sich entwickeln und dafür über genü fonds (IWF) in Hohe von r inanzmittel vertugen konnen. aalen Wahrungsformalen Wahrungsformalen Wahrungsformalen Wahrungsformalen Wahrungsformalen Wahrungsformalen Wahrungsformalen Wahrungsformalen Wahrungsformalen Wahrungsformalen Wahrungsformal

Einem Bericht der "Welt" von heute zufolge geht Athen aber offenbar auf seine<br>Gläubiger zu. Wie die Zeitung unter Beru-<br>fung auf das Umfeld von Verhandlungsvessagan... "Au "... " ruosan der eauto ung au aus tomena von vermanaungs-<br>pääschen Unternehmen seien in Sachen teilnehmern berichtete, signalisierte Tsi-<br>pääschen Unternehmen seien in Sachen teilnehmern berichtete, signal der digitale Binnenmarkt richtig auf den zu wollen. Einen konk<br>Weg gebracht, könne die europäische gebe es aber noch nicht. Wirtschaft mit einem Zusatzwachstum von

Virtschaft mit einem Zusatzwachstum von Gelingt keine Einigung, drohen Grie-<br>ihrlich 415 Mrd. € profitieren. haben demland unkalkulterbare Følgen bis hin:<br>Griechenlands Regierungschef Alexis zum Austritt aus der Eurozone.  $\begin{tabular}{ll} Tsjpras gab unterdessen einigen Verhand- & Szenario warmer Juncker gestern in der lungspartnern die Schuld für die stocken- & Süddeutschen Zeitung". \end{tabular} \begin{tabular}{l} Diese Vorstel- \\ Südeeutschen Zeitung". \end{tabular}$ ren." Hollande forderte: "Europa muss den Gespräche rund um die Lösung der lung, dass wir dann weniger Sorgen und<br>beispielhaft vorangehen." Dazu seien griechischen Finanzkrise. Seit Monaten Zwänge haben, wenn Griechenland neben einem gemeinsamen Markt klare verhandelt Athen erbittert mit seinen Euroabgibt, teile ich nicht", sagte er.

#### Mainz macht Weg frei für digitale Akten

Irs Mainz. Sauber digital statt staubig lrs Mainz. Sauber dignal state<br>analog: Die Behörden des Landes analog: Die Benorden<br>Rheinland-Pfalz sollen künftig elektro-Rheinland-Plaiz sonen Rumsterrat<br>nische Akten führen. Der Ministerrat machte laut Staatskanzlei jetzt in Mainz den Weg dafür frei. Die Umstellung werde nach heutigem Stand 8 Mill.  $\epsilon$ kosten. Die zuständigen Ministerien seien beauftragt, ein Gesetz für sogenannte E-Akten zu erarbeiten.

Regierungschefin Malu Dreyer (SPD) erklärte: "Wir wollen unseren Beamten und den Beschäftigten die Technologien an die Hand geben, die erforderlich sind, um die Aufgaben der öffentlichen Verwaltung effektiv, bürgernah und ressourcenschonend zu erfüllen."

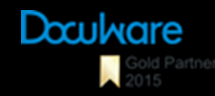

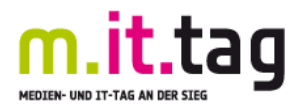

## **Was ist ZUGFeRD? – Zentraler User Guide Forum elektronische Rechnung Deutschland**

#### **1. ZUGFeRD ist ein Dateiformat**

- Der Standard beschreibt die Speicherung der Rechnungsinformationen als Datei
- − Nutzbar für den Versand, die Bearbeitung und Archivierung einer Rechnung

#### **2. ZUGFeRD basiert auf PDF**

- − Eine Rechnung im ZUGFeRD-Format ist eine PDF
- − Sicherstellung der Langzeitarchivierung durch die Verwendung von PDF/A-3

#### **3. ZUGFeRD enthält Rechnungsdaten in standardisierter Form**

- Neben den normalen PDF-Daten werden alle Nutzdaten der Rechnung in einem standardisierten XML-Format in einem Bereich der PDF-Datei gespeichert
- − Das ZUGFeRD-XML-Format basiert auf dem internationalen Standard UN-CEFACT

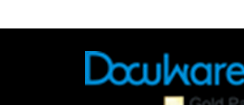

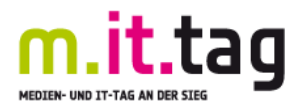

### **Wie funktioniert ZUGFeRD beim Erstellen einer Rechnung?**

- 1. ZUGFeRD-Rechnung wird beim Druck der Rechnung erstellt
	- voll integriert in Faktura-Programm
	- zusätzlicher ZUGFeRD-Druckertreiber
- 2. Erzeugung einer um ZUGFeRD-Informationen angereicherten PDF/A-3-Datei
- 3. Versand und Ablage der elektronischen Rechnung im Archiv

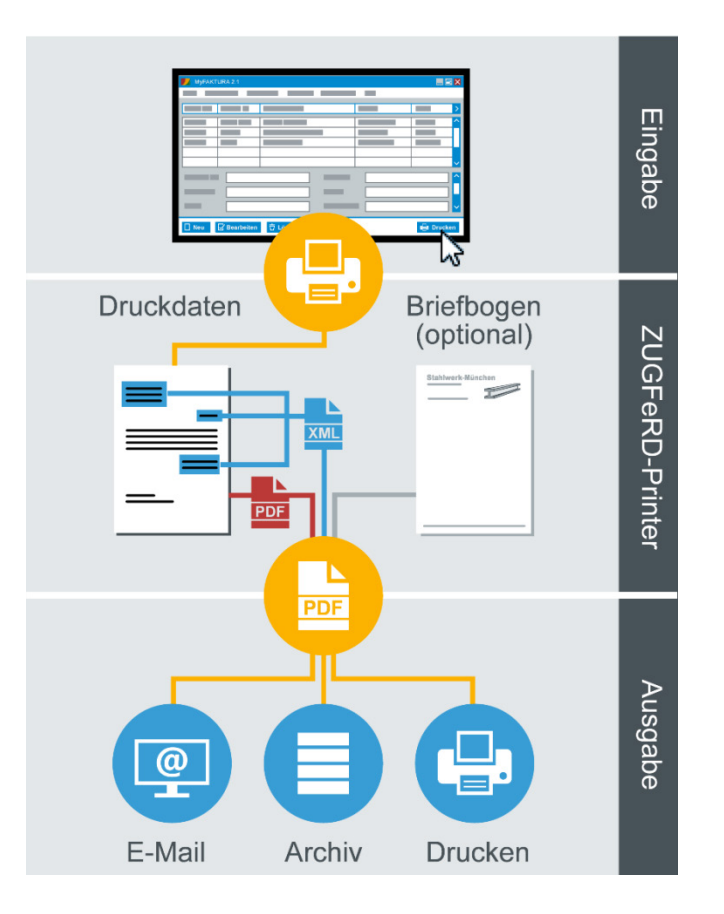

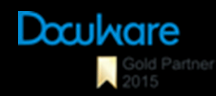

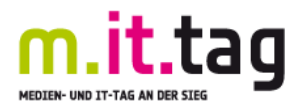

## **Wie funktioniert ZUGFeRD beim Empfang einer Rechnung?**

- 1. Empfang der elektronischen Rechnungen per Email als Anhang; FTP, Downloadportale, etc. (zwingend PDF/A3 mit eingebetteter XML)
- 2. Auslesen von Buchungsdaten, Zahlungsdaten und Ordnungskriterien für die Ablage aus den XML-Daten der ZUGFeRD-Datei
- 3. Automatische Archivierung der Rechnung und Übergabe der Buchungs- und Zahlungsdaten an FiBu

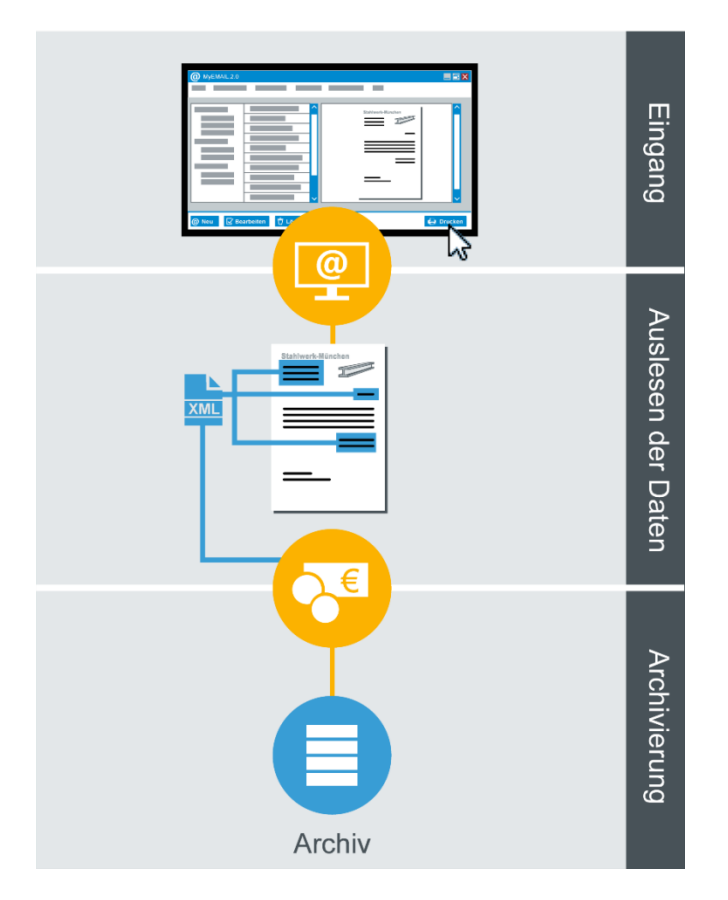

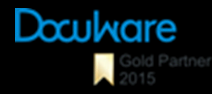

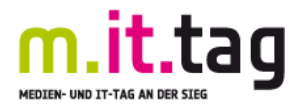

#### **ZUGFeRD – Beispielrechnung**

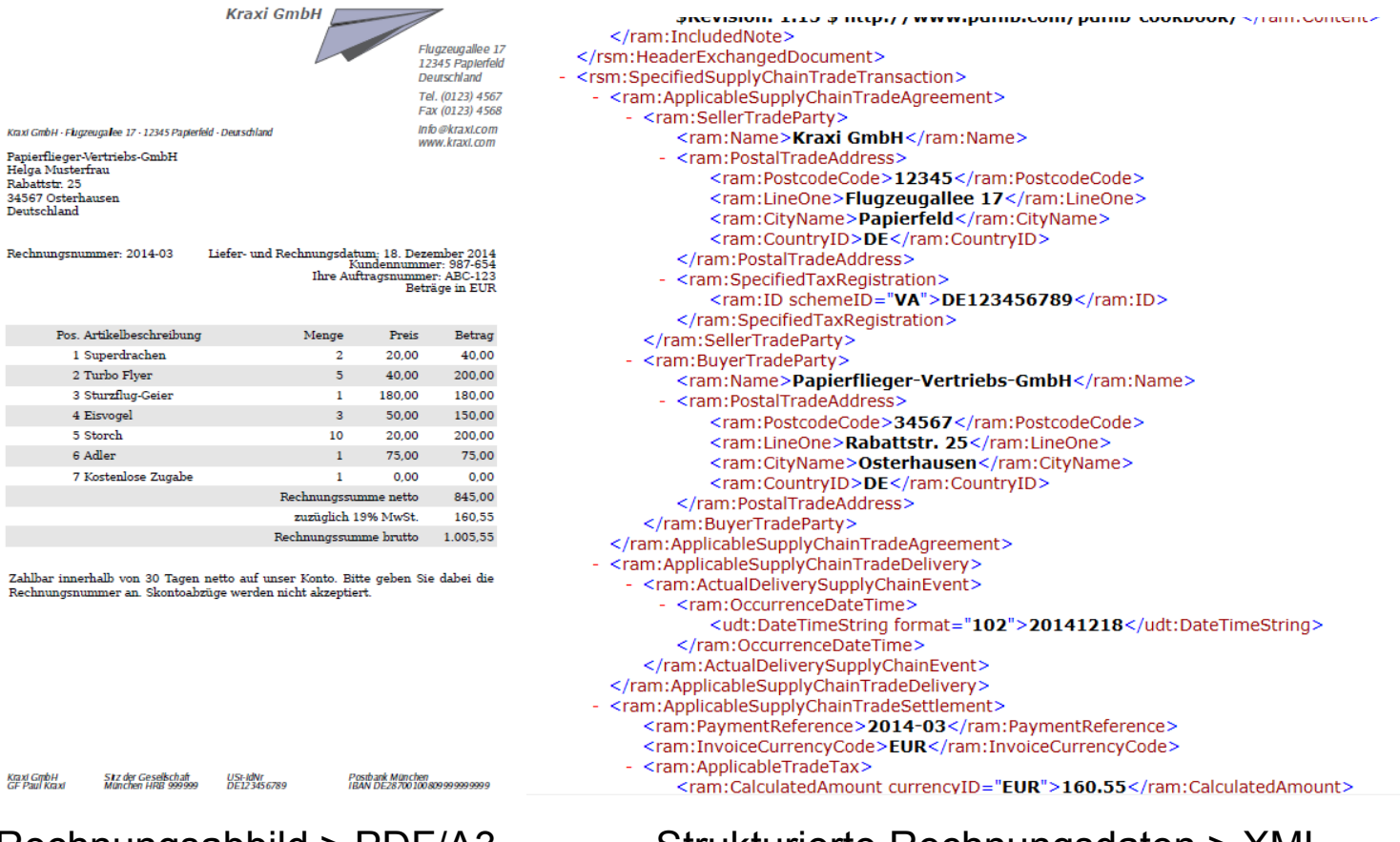

#### Rechnungsabbild > PDF/A3 Strukturierte Rechnungsdaten > XML

Quelle: http://www.pdflib.com/de/knowledge-base/pdfa/zugferd-rechnungen/

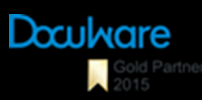

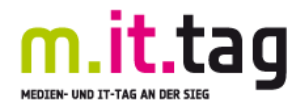

## **ZUGFeRD - Drei Varianten mit unterschiedlichen Automationsmöglichkeiten**

#### **ZUGFeRD Basic**

Verfügbarkeit nötiger Daten (Kopf- / Fußdaten, reduzierte Positionsdaten) in strukturierter Form für Buchung und Einleitung des Zahlungsverkehrs einfacher Rechnungen

#### **ZUGFeRD Comfort**

Höhere Menge der strukturiert zu übermittelnden Daten; Benötigte Informationen werden in strukturierter Form oder als qualifizierter Text übermittelt für automatisierte, systemgestützte Rechnungsprüfung

#### **ZUGFeRD Extended**

Darstellung aller im ZUGFeRD-Datenmodell abgebildeten Daten in strukturierter Form bzw. als qualifiziertes Textfeld; Auswahl der verwendeten Datenfelder je nach Geschäftsprozess

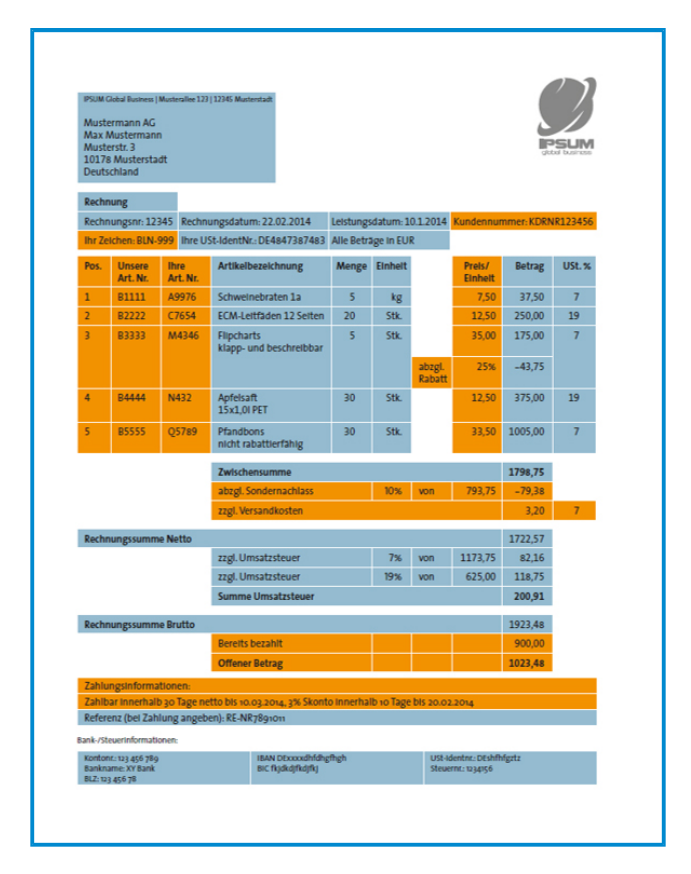

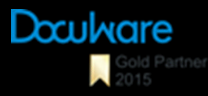

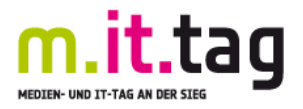

## **ZUGFeRD - Nutzen für den Rechnungsversender**

- **1. Elektronischer Rechnungsversand spart**
	- − Porto, Papier und Zeit
- **2. Elektronische Archivierung von Ausgangsrechnungen spart**
	- − Papier, Platz und Zeit
	- − erleichtert das Finden abgelegter Rechnungen
- **3. Beschleunigung des Zahlungseingangs und Verbesserung der Liquidität**
- **4. Höhere Kundenzufriedenheit: Kunden und Partner wünschen vermehrt Rechnungen in elektronischem Format**

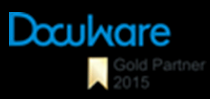

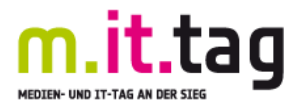

## **ZUGFeRD - Nutzen für den Rechnungsempfänger**

- **1. Vollautomatische, geordnete Ablage von Eingangsrechnungen spart** 
	- − Papier, Platz und Zeit
- **2. Elektronische Rechnungsweiterleitung zur Genehmigung unterstützt bei der**
	- − Beschleunigung des Freigabeprozesses
	- − Erleichterung der Einhaltung von Skontofristen
	- − Vermeidung von Dokumentenverlust
- **3. Zeit-/Aufwandseinsparung durch automatischen Abgleich mit Bestellwesen**
- **4. Automatische Datenübernahme in Fibu- / Zahlungssysteme bietet**
	- − Vermeidung von Fehleingaben
	- − Beschleunigung von Buchungen
	- − Einsparung von Arbeitszeit

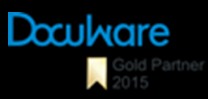

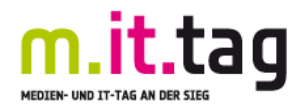

#### **ZUGFeRD - Generelle Umsetzungsmöglichkeiten**

#### **1. Als Versender von Rechnungen**

Prüfen: Unterstützt die eigene Software ZUGFeRD-Standard voll integriert?

Zusatzprogramme ermöglichen die Ergänzung um ZUGFeRD-Funktionen bei selbstprogrammierter / Individual-Software und Rechnungsstellung mit Word oder Excel

#### **2. Als Empfänger von Rechnungen**

Prüfung: Inwieweit unterstützt die eingesetzte Software ZUGFeRD zur Automatisierung von Ablage und Weiterleitung von Rechnungen?

Bei Rechnungsbuchung durch externen Dienstleister: Frage nach elektronischer Übermittlung von ZUGFeRD-Rechnungen sowie daraus entstehenden Vorteilen

Bei eigener Rechnungsbuchung: Welche Möglichkeiten zur Automatisierung des Rechnungsprüfungs- und Buchungsvorganges bestehen?

Bei Rechnungszahlung: Inwieweit unterstützt das "Electronic Banking Programm" die automatische Übermittlung der Daten anhand von ZUGFeRD-Rechnungen?

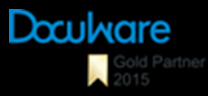

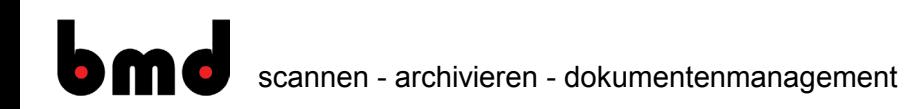

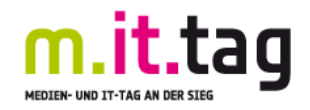

# Vielen Dank für Ihre Aufmerksamkeit!

**Weitere Informationen bei uns am Messestand!**

**bmd GmbH Jan Soose 0271-772500 jan.soose@bmdsiegen.de www.bmdsiegen.de**

**[www.ferd-net.de](http://www.ferd-net.de/)**

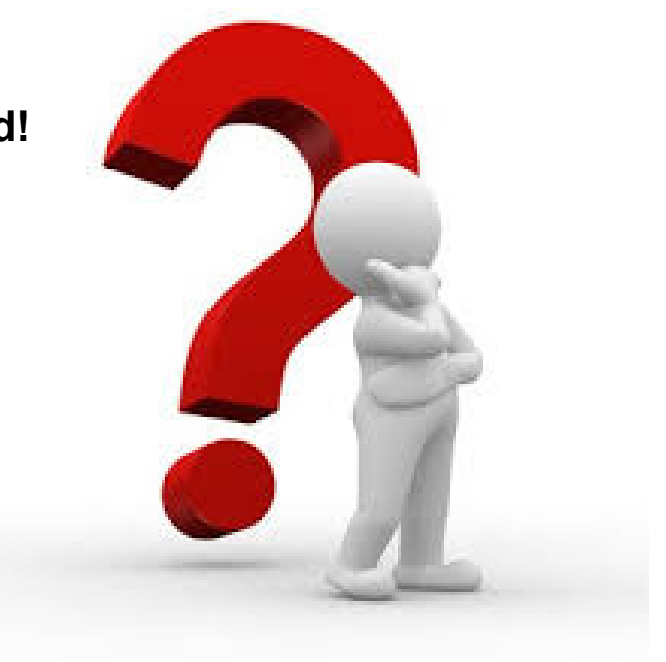

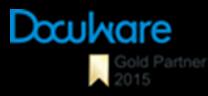